## LIN\_SILENCED\_BY\_TUMOR\_MICROENVIRONMENT

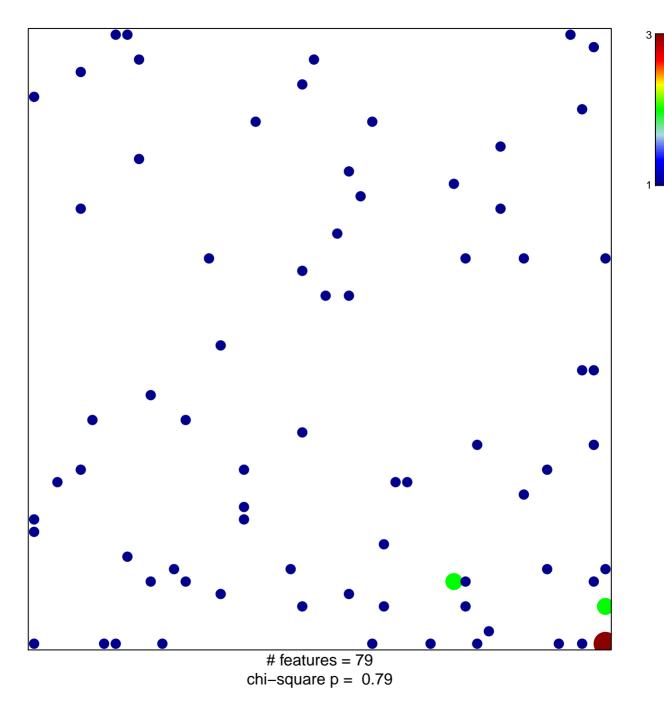

## LIN\_SILENCED\_BY\_TUMOR\_MICROENVIRONMENT

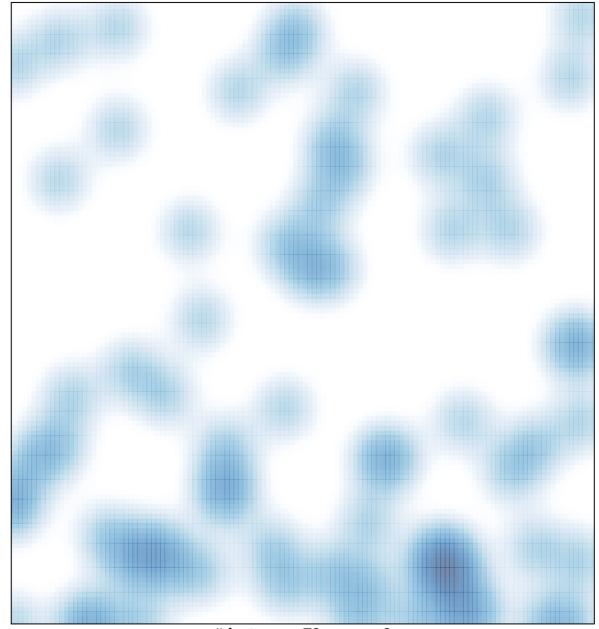

# features = 79 , max = 3